## Knowledge Worker

" Knowledge Worker "

Knowledge Worker ( )

**MyLibrary** 

 $ID/$ 

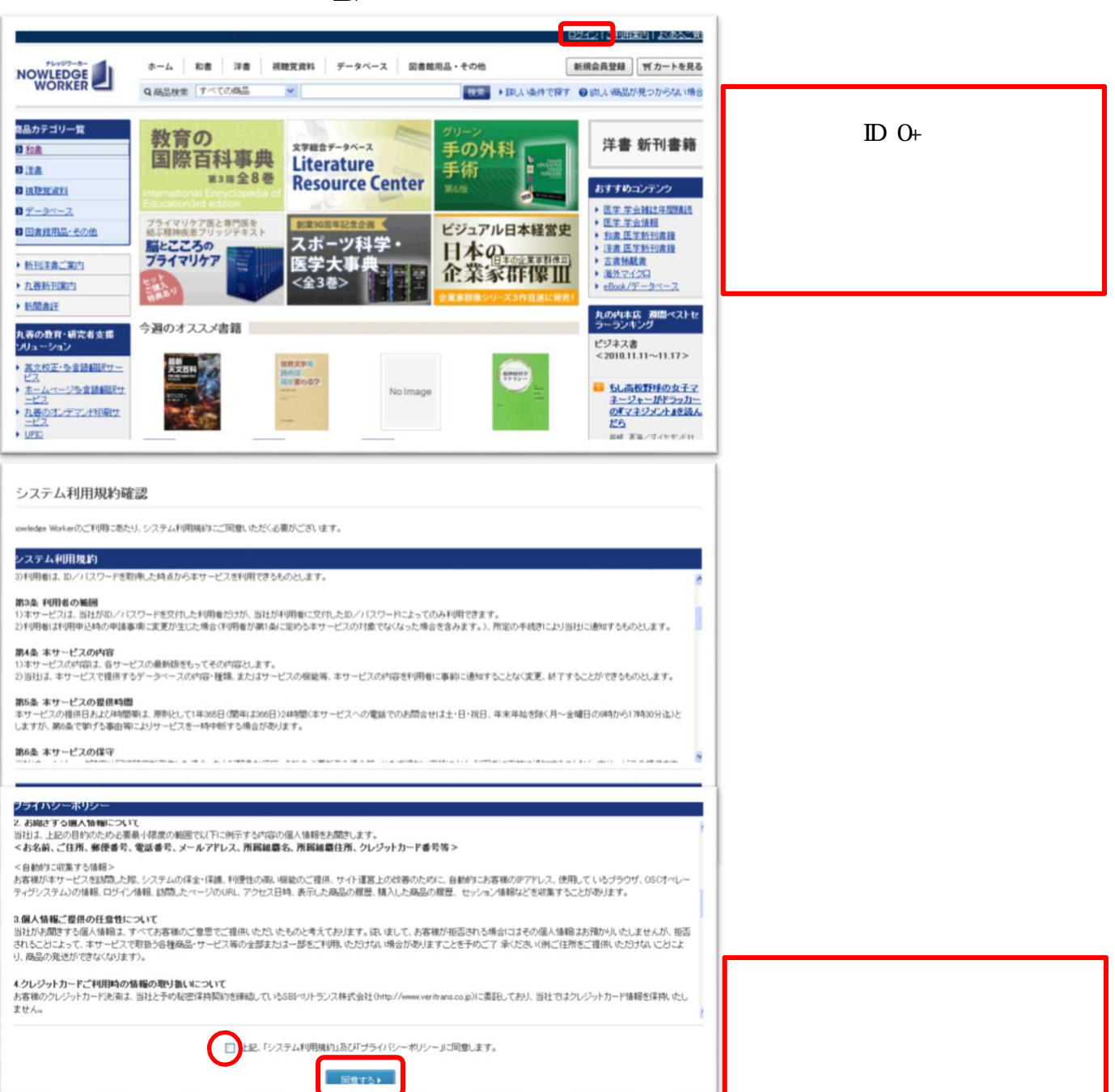

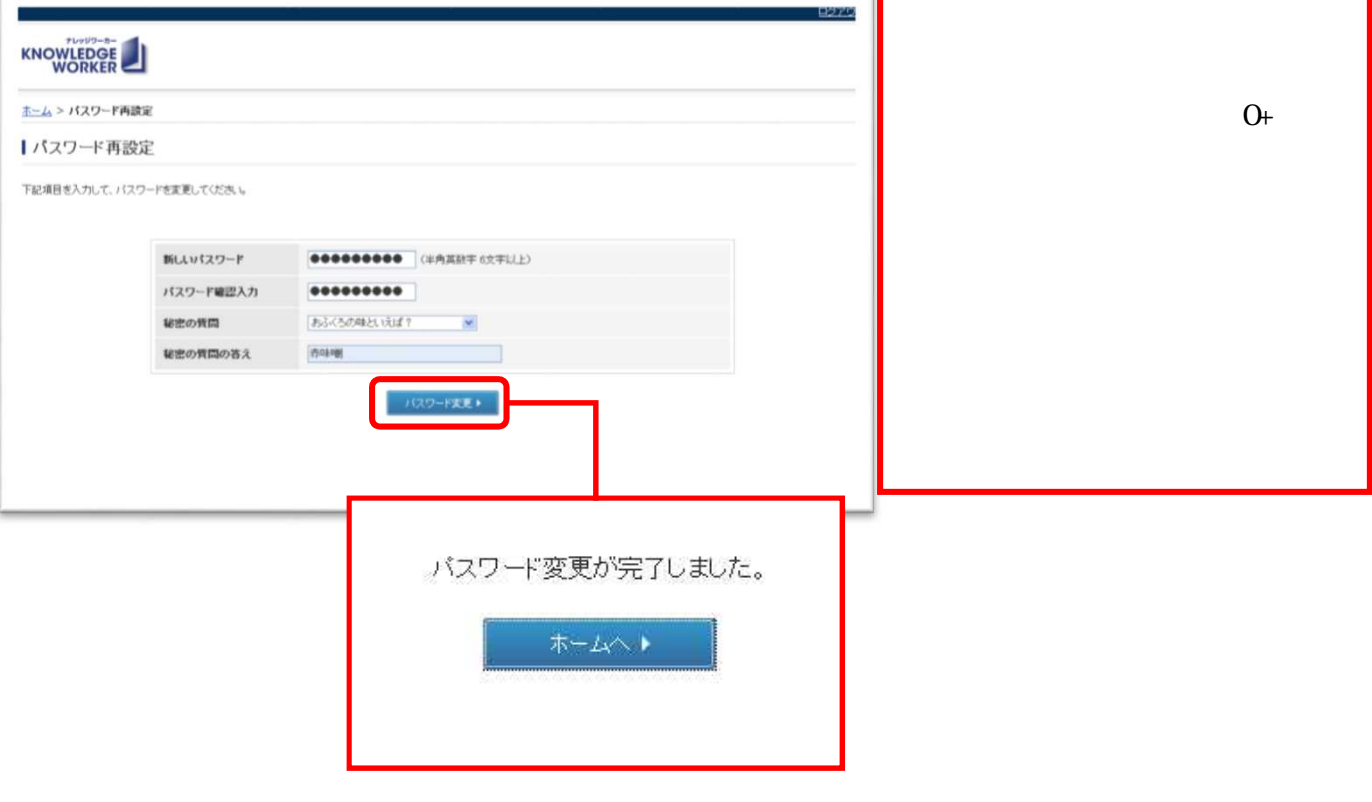

![](_page_1_Picture_15.jpeg)

![](_page_1_Picture_2.jpeg)

![](_page_2_Picture_0.jpeg)

![](_page_3_Picture_3.jpeg)

![](_page_4_Picture_77.jpeg)

Knowledge Worker

24

Knowledge Worker

Tel: 024-548-8083 2603,2606 E-mail ukeire@lib.fukushima-u.ac.jp

Tel: 022-222-1133 E-mail t.kumagai@maruzen.co.jp mmiura@maruzen.co.jp

-- (